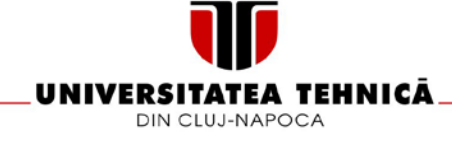

# **FISA DISCIPLINEI**

### 1. Date despre program

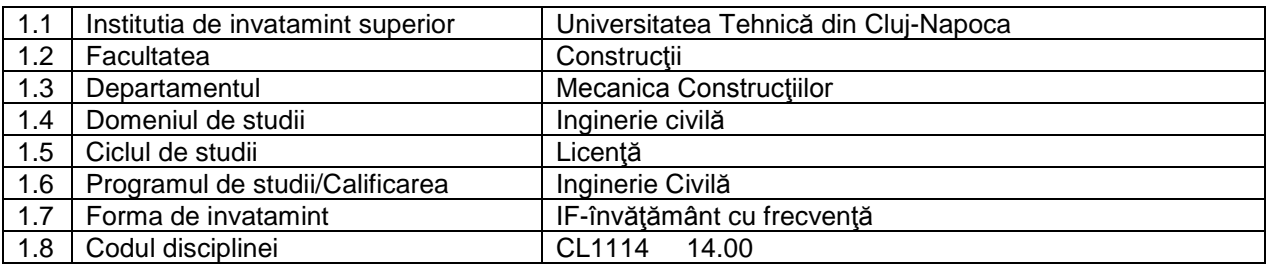

### 2. Date despre disciplina

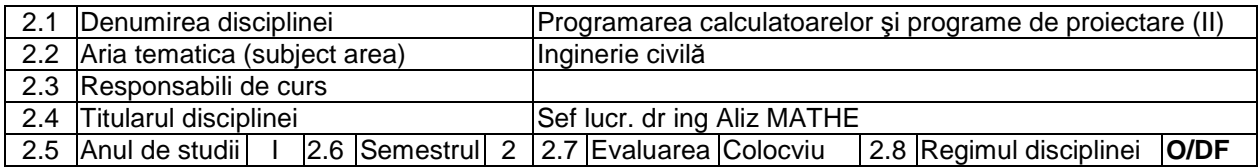

#### 3. Timpul total estimat

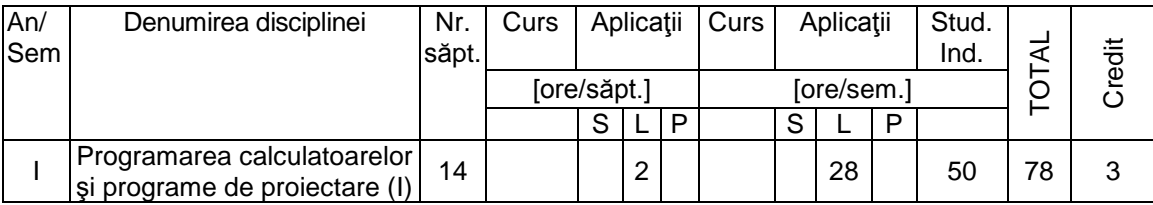

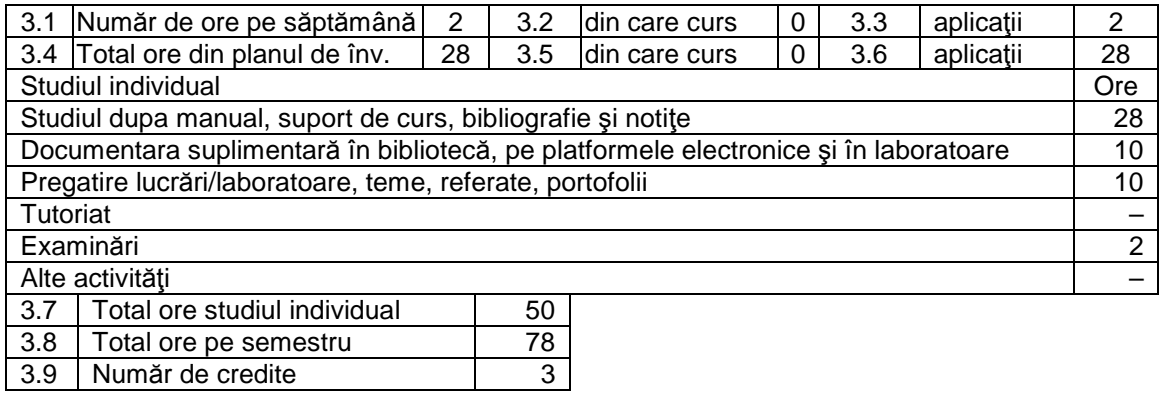

## 4. Precondiţii (acolo unde este cazul)

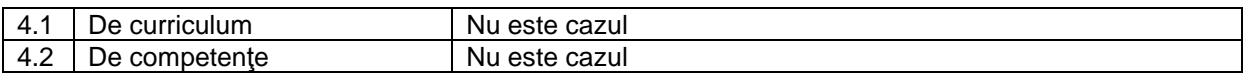

## 5. Conditii (acolo unde este cazul)

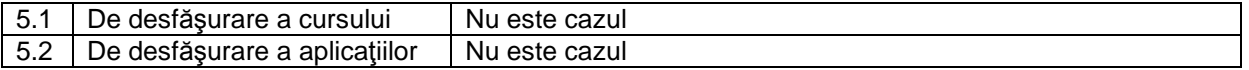

6 Competenţe specifice acumulate

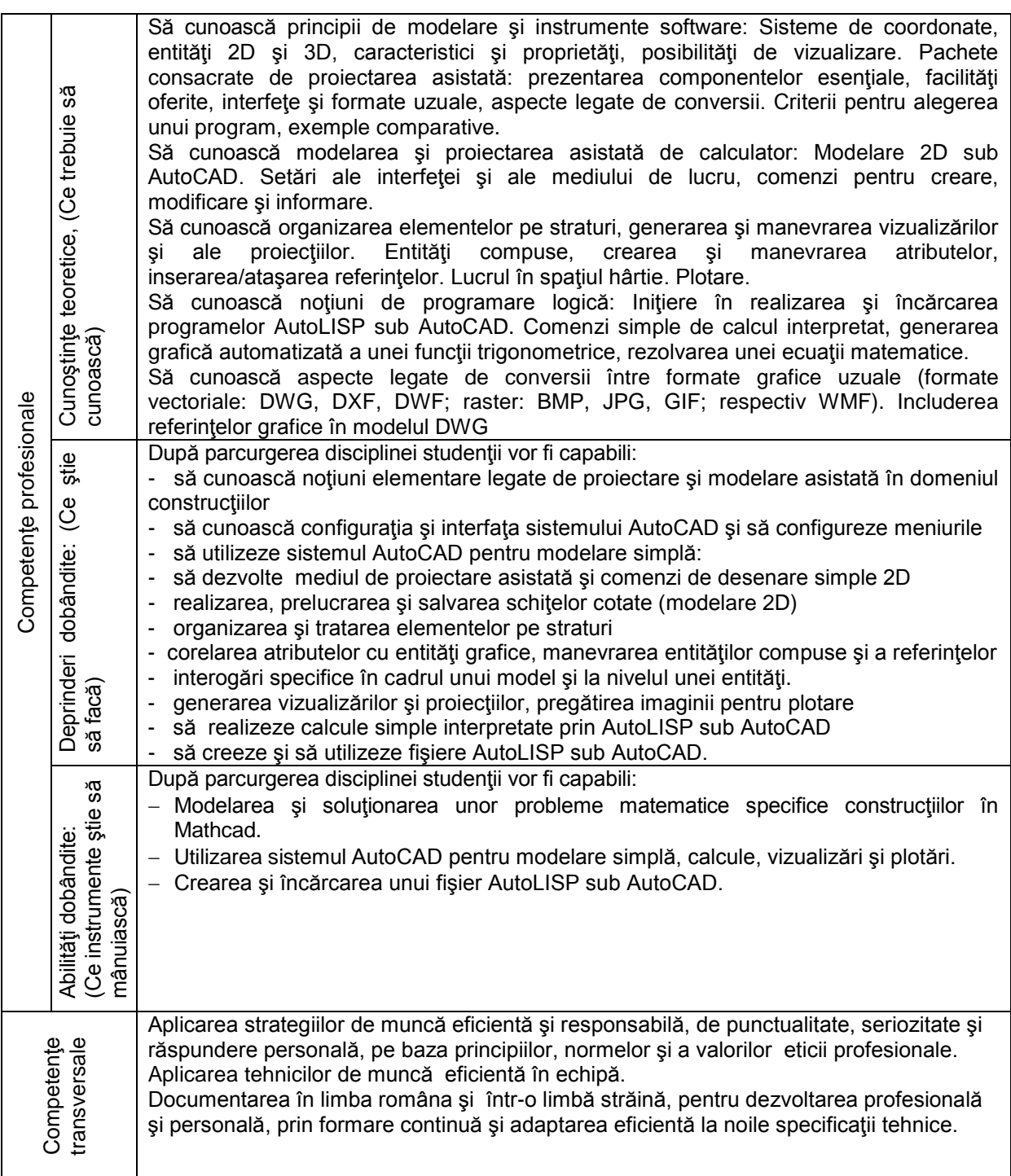

# 7 Obiectivele disciplinei (reieşind din grila competenţelor specific acumulate)

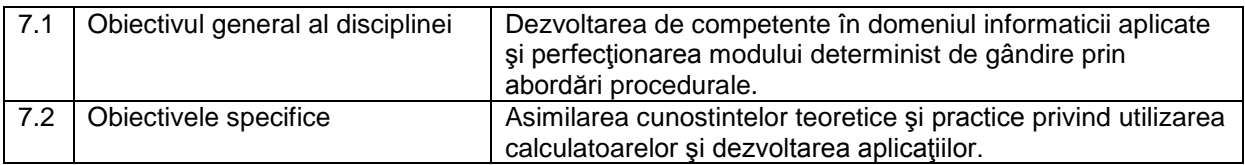

# 8. Conţinuturi

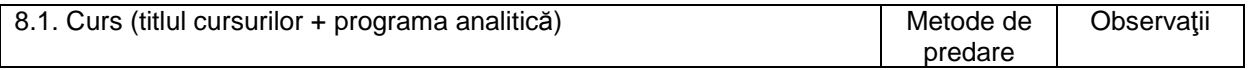

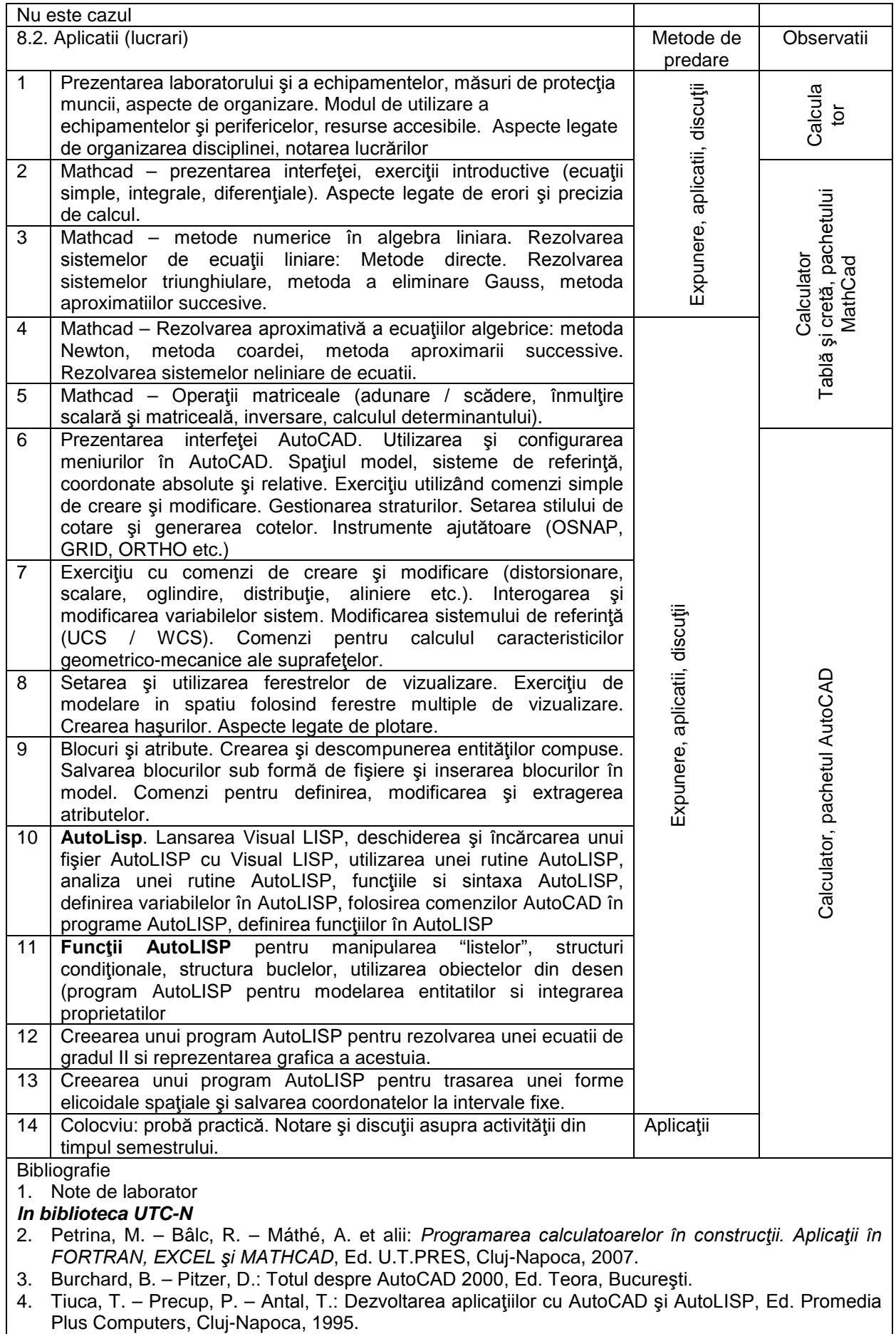

5. Mircea Petrina, Roxana Balc, Aliz Mathe, Bogdan Petrina et al. –Utilizarea mediului grafic AutoCAD şi Programare în AutoLISP. Aplicaţii în construcţii,Ed. U.T.Pres, Cluj-Napoca, 2006.

- *6.* Aliz Mathe, Mihai Nedelcu. Aplicatii AutoCAD si programare AutoLISP. Ed. U.T.Press, Cluj-Napoca, 2008.
- 7. Aliz Máthé, Mihai Nedelcu. Aplicaţii AutoCAD şi AutoLISP. Îndrumător de laborator. Editura U.T.PRESS, Cluj-Napoca, 2009.
- *8. Materiale didactice virtuale*
- 9. [www.autodesk.com](http://www.autodesk.com/)
- 10. http:// my feedback.autodesk.com
- 11. www.autodeskpress.com
- *In alte biblioteci*
- 12. Ellen Finkelstein-Autocad 2002 Bible, editura Hungry Minds, 2001
- 13. Ellen Finkelstein-Autocad 2004, editura Teora, 2004

9. Coroborarea conţinuturilor disciplinei cu aşteptările reprezentanţilor comunităţii epistemice, asociaţiilor, profesionale şi angajatori din domeniul aferent programului

Competentele achizitionate vor fi necesare inginerilor care-si desfasoara activitatea in cadrul firmelor de proiectare si a instituţiilor de cercetare / învăţământ.

10. Evaluare

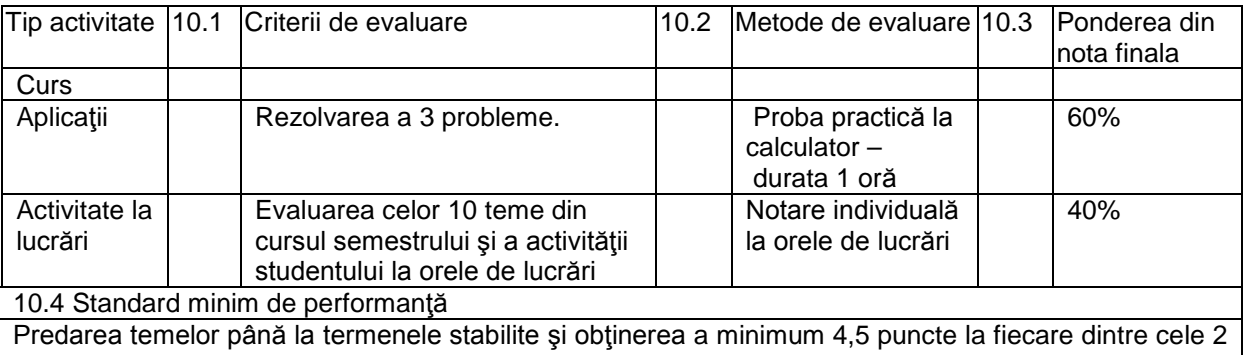

criterii de evaluare în parte.

OCTOMBRIE 2014

Data completării Titularul de Disciplină Completării Responsabil de curs

Sef lucr. dr ing Aliz MATHE Sef lucr. dr. ing. Aliz MATHE

Data avizării în departament **Director departament** Director departament

......................... Prof.dr.ing. Cosmin G. CHIOREAN